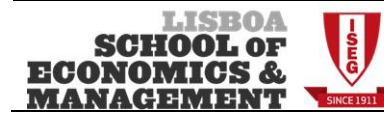

2º Semestre – 2018/2019 Época Normal 07/06/2019

Nome: \_\_\_\_\_\_\_\_\_\_\_\_\_\_\_\_\_\_\_\_\_\_\_\_\_\_\_\_\_\_\_\_\_\_\_\_\_\_\_\_\_\_\_\_\_\_\_\_\_\_\_\_\_\_\_\_\_\_\_\_\_\_\_\_\_\_\_\_\_\_\_\_\_\_\_\_\_\_ Nº\_\_\_\_\_\_\_\_\_\_\_\_\_\_\_\_\_\_\_\_\_\_\_\_\_

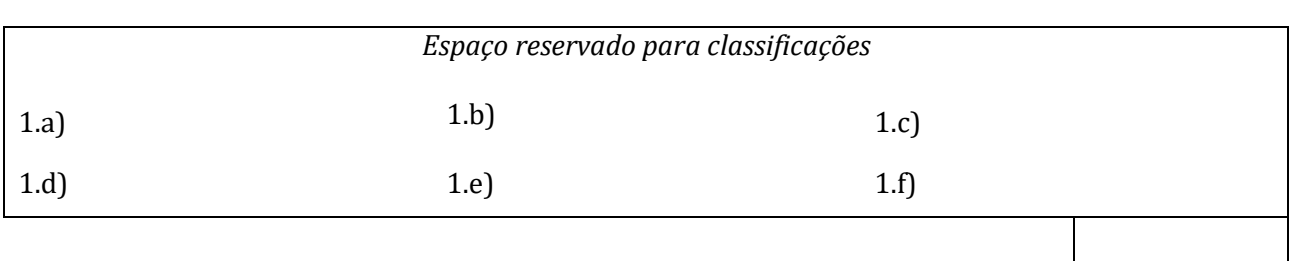

Se necessitar de mais espaço, pode utilizar a última página do enunciado, indicando claramente a respectiva questão.

É expressamente proibido destacar as folhas do enunciado!

*Boa Sorte!*

1. Foi realizado um estudo econométrico com base nos principais indicadores de gestão de empresas *start-up* a operar em Portugal. O modelo empregue nesta análise é o seguinte:

 $\ln(VNEG_{t}) = \beta_1 + \beta_2 \ln(SERV_{t}) + \beta_3 \ln(PESS_{t}) + \beta_4 IMPOS_{t} + \beta_5 EMPR_{t} + u_t$ 

Onde:

- $ln(VNEG_t)$  logaritmo do volume de negócios (em milhares de euros) da empresa t;
- $\ln(SERV_t)$  logaritmo das vendas de serviços (em milhares de euros) da empresa t;
- $ln(PESS_t)$  logaritmo dos custos com o pessoal (em milhares de euros) da empresa t;
- $\bullet$  IMPOS<sub>t</sub> impostos (em milhares de euros) pagos pela empresa t;
- $\bullet$  EMPR<sub>t</sub> número de empregados da empresa t.

Em **ANEXO** encontram-se resultados da estimação de modelos de regressão linear obtidos com uma amostra de 139 empresas, e que deve utilizar para responder às questões que se seguem.

a) Interprete os coeficientes estimados dos regressores  $\ln (SERV_{t})$  e  $EMPR_{t}$  na **Equação 1**. *[1.0]* 

b) Teste a 5% a significância individual dos regressores  $\ln (SERV_{t})$  e  $EMPR_{t}$  na **Equação 1**. *[1.0]* 

c) Interprete o coeficiente de determinação e teste a 5% a significância global da **Equação 1**. *[2.0]*

d) Na **Equação 1**, o que significa a hipótese  $H_0: \beta_2 = \beta_3 = 0$ ? Sabendo que do modelo restrito se obteve  $R^2 = 0.383$ , efectue o teste de hipóteses correspondente (não se esquecendo de formalizar também a hipótese alternativa). Conclua utilizando um nível de 1% e interprete o resultado obtido. *[2.0]*

e) Usando a **Equação 2**, construa e interprete o intervalo de previsão com confiança de 90%, para a média do volume de negócios de empresas com vendas de serviços de 1808 milhares de euros, custos com pessoal de 8103 milhares de euros, impostos pagos de 250 milhares de euros e com 200 empregados. *[2.0]*

f) Qual o objectivo da estimação da **Equação 3** em **ANEXO**? Formalize o problema em termos das hipóteses a testar, estatística de teste e respectiva distribuição. O que pode concluir a 1%? *[2.0]*

**Continuação da questão: \_\_\_\_\_\_\_\_\_\_\_\_**

## **ANEXO**

**Equação 1:**  $ln(VNEG_t) = \beta_1 + \beta_2 ln(SERV_t) + \beta_3 ln(PESS_t) + \beta_4 IMPOS_t + \beta_5 EMPR_t + u_t$ 

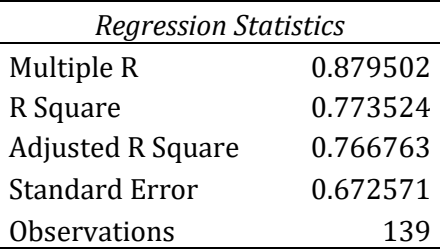

## ANOVA

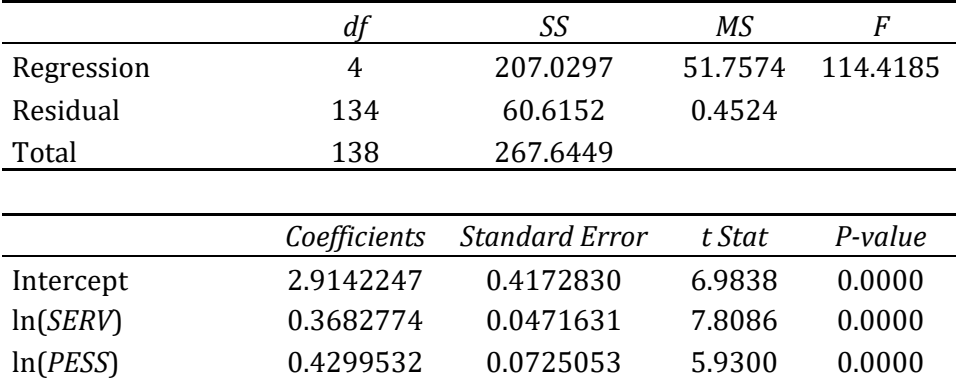

*IMPOS* 0.0001518 0.0000506 3.0017 0.0032 *EMPR* 0.0000079 0.0002171 0.0362 0.9712

## **Equação 2:** O regressando é  $ln(VNEG_t)$ .

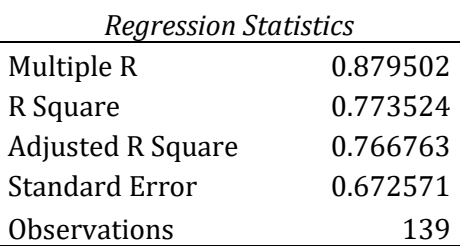

## ANOVA

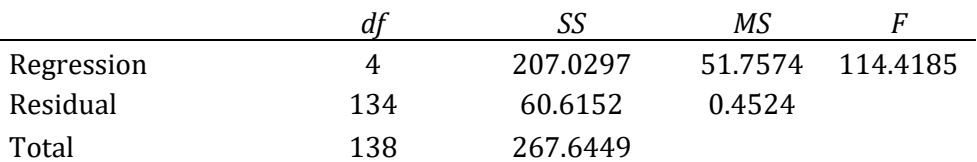

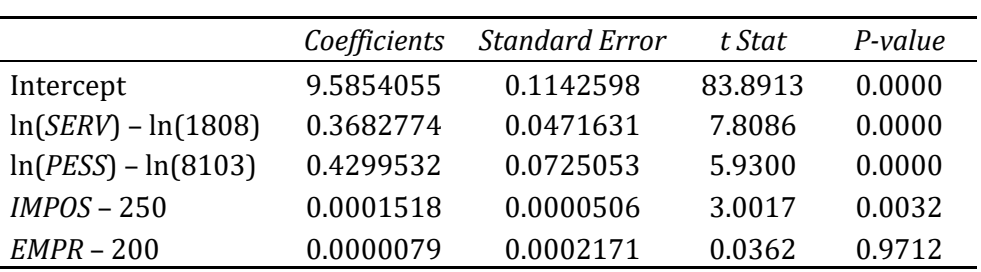

| R Square                  | 0.005772       |                |           |         |
|---------------------------|----------------|----------------|-----------|---------|
| <b>Adjusted R Square</b>  | $-0.008849$    |                |           |         |
| <b>Standard Error</b>     | 0.853878       |                |           |         |
| <b>Observations</b>       | 139            |                |           |         |
|                           |                |                |           |         |
| <b>ANOVA</b>              |                |                |           |         |
|                           | df             | SS             | MS        | F       |
| Regression                | $\overline{2}$ | 0.575658573    | 0.2878    | 0.3948  |
| Residual                  | 136            | 99.15899786    | 0.7291    |         |
| Total                     | 138            | 99.73465644    |           |         |
|                           |                |                |           |         |
|                           | Coefficients   | Standard Error | t Stat    | P-value |
| Intercept                 | 1.593230241    | 3.018897724    | 0.5278    | 0.5985  |
| $ln(\bar{V}N\bar{E}G_t)$  | $-0.28811498$  | 0.643748492    | $-0.4476$ | 0.6552  |
| $\ln(\widehat{VNE}G_t)^2$ | 0.017460542    | 0.033811041    | 0.5164    | 0.6064  |

**Equação 3:**  $\hat{u}_t^2 = \alpha_1 + \alpha_2 \ln(\widehat{VNE}G_t) + \alpha_3 \ln(\widehat{VNE}G_t)^2 + v_t$ 

*Regression Statistics* Multiple R 0.075973

**Nota:**  $\hat{u}_t$  são os resíduos e ln $(\widehat{VNE}G_t)$  são os valores ajustados, ambos da **Equação 1**.